# **INF 102** FORTH

# History of Forth

- □ Forth was developed by Chuck Moore in the 1960s (see <u>Forth The</u> Early Years by C. Moore an[d The Evolution of For](http://www.forth.com/Content/History/History1b.htm)th by E. Rather, et al).
- $\Box$  Original use for Forth was to perform instrument control, data acquisition, and least-squares curve-fitting at NRAO and Kitt Peak.
- $\Box$  Became a formal programming language in 1977 with Forth-77 standard. Subsequent standards were Forth-79 an[d Forth-8](http://forth.sourceforge.net/std/fst83)3 by the Forth Standards Team.
- □ First commercial Forth system for IBM-PC introduced in 1982 by Laboratory Microsystems, Inc.
- □ Became an ANSI standard language in 1994, resulting [in ANS-For](http://www.taygeta.com/forth/dpans.htm)th.

# Overview of Forth

- $\square$  Forth is interactive
	- **E** Perform computations directly at the Forth prompt.
	- **□** Define and examine variables and constants
	- ¤ Define and execute new Forth *words* (individual subroutines).
	- **Execute operating system commands.**

# Overview of Forth

 $\Box$  Forth syntax is derived from use of a data stack.

■ The basic method of passing arguments to, and obtaining results from, Forth words is through the data stack.

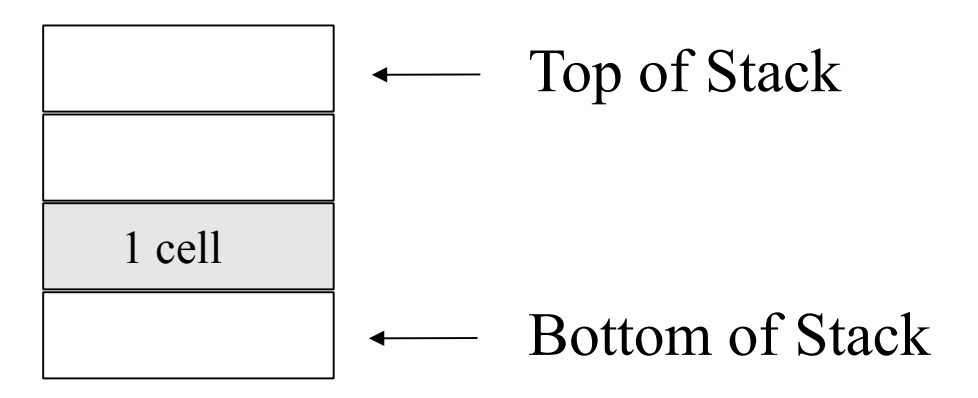

# Overview of Forth

### □ Forth maintains a list of words, a *dictionary*.

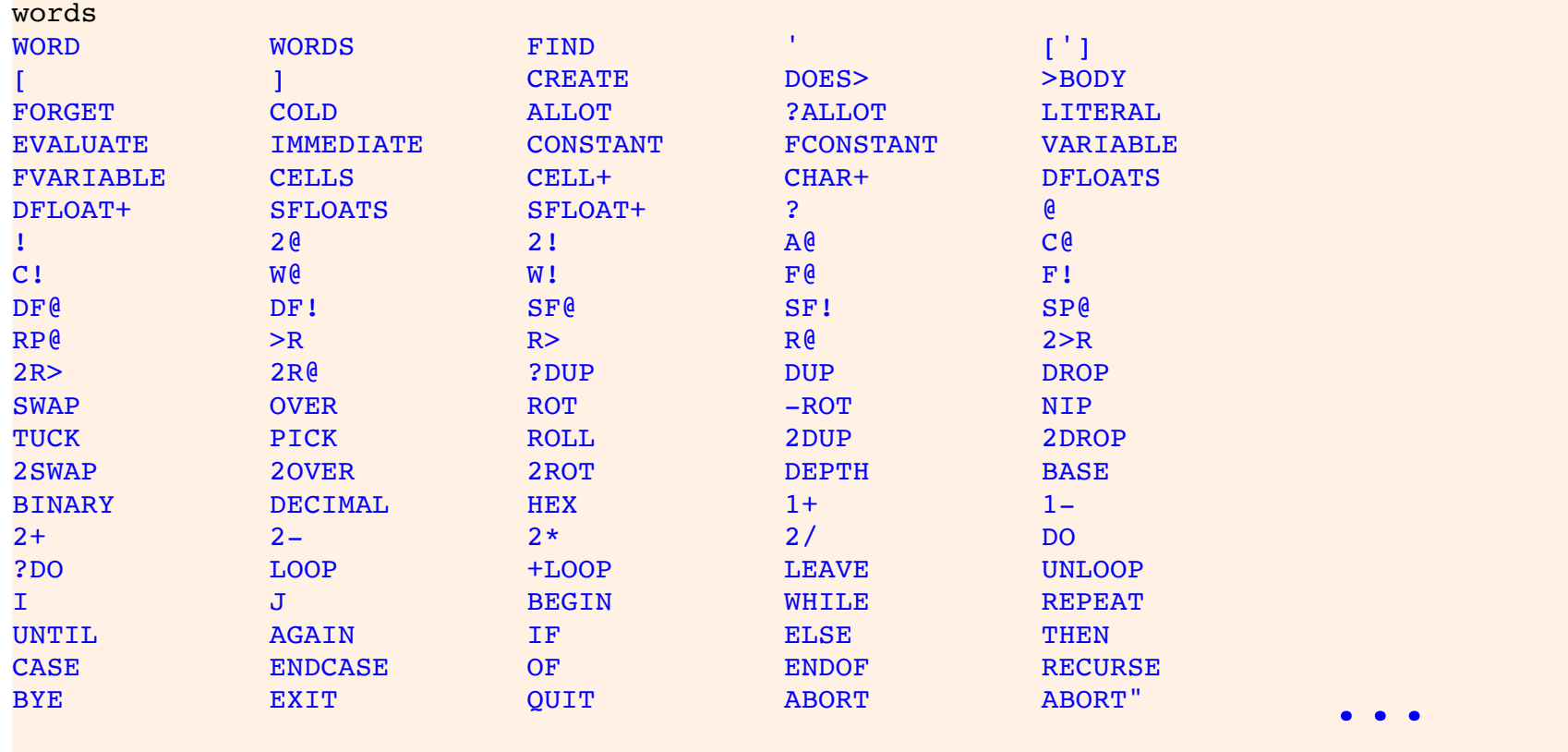

# Applications of Forth

#### □ Embedded Systems:

¤ [smart car](http://www.forth.com/Content/Stories/Swxelite.htm)[ds, robot](http://www.strobotics.com/technicl.htm)ics, Fed-Ex package [trackers, embedded web servers, sp](http://www.forth.com/Content/Stories/FedEx.htm)[a](http://forth.gsfc.nasa.gov/)ce applications

#### □ Software Tools Development

- **E** writing [cross-assemble](http://www.zetetics.com/bj/papers/)rs and disassemblers
- $\blacksquare$  writi[ng parse](http://www.zetetics.com/bj/papers/bnfparse.htm)rs and programming languages
- $\blacksquare$  scripting and software testing
- □ Application Development
	- **E** [editors, word processors, games, circ](http://home.iae.nl/users/mhx/nspice.html)uit modelin[g, VLSI desi](http://www.colorforth.com/vlsi.html)gn, ...

#### □ Laboratory Automation

- **¤** [Hardware Interfacin](http://www.ccreweb.org/software/kforth/kforth4.html)g
- **□** Data acquisiton, data logging
- **<u>Electric instrument</u>** control
- $\Box$  Engineering and Scientific Computing
	- Data analysis
	- **E** [Simulati](http://www.forth.org/fd/shuttle.html)on and modeling
	- $\blacksquare$  Visualization
- □ Exploratory Computing
	- $\blacksquare$  algorithm development
	- *E* artificial intelligence programming, [cellular automata,](http://reppre51.home.solnet.ch/) evolutionary programming

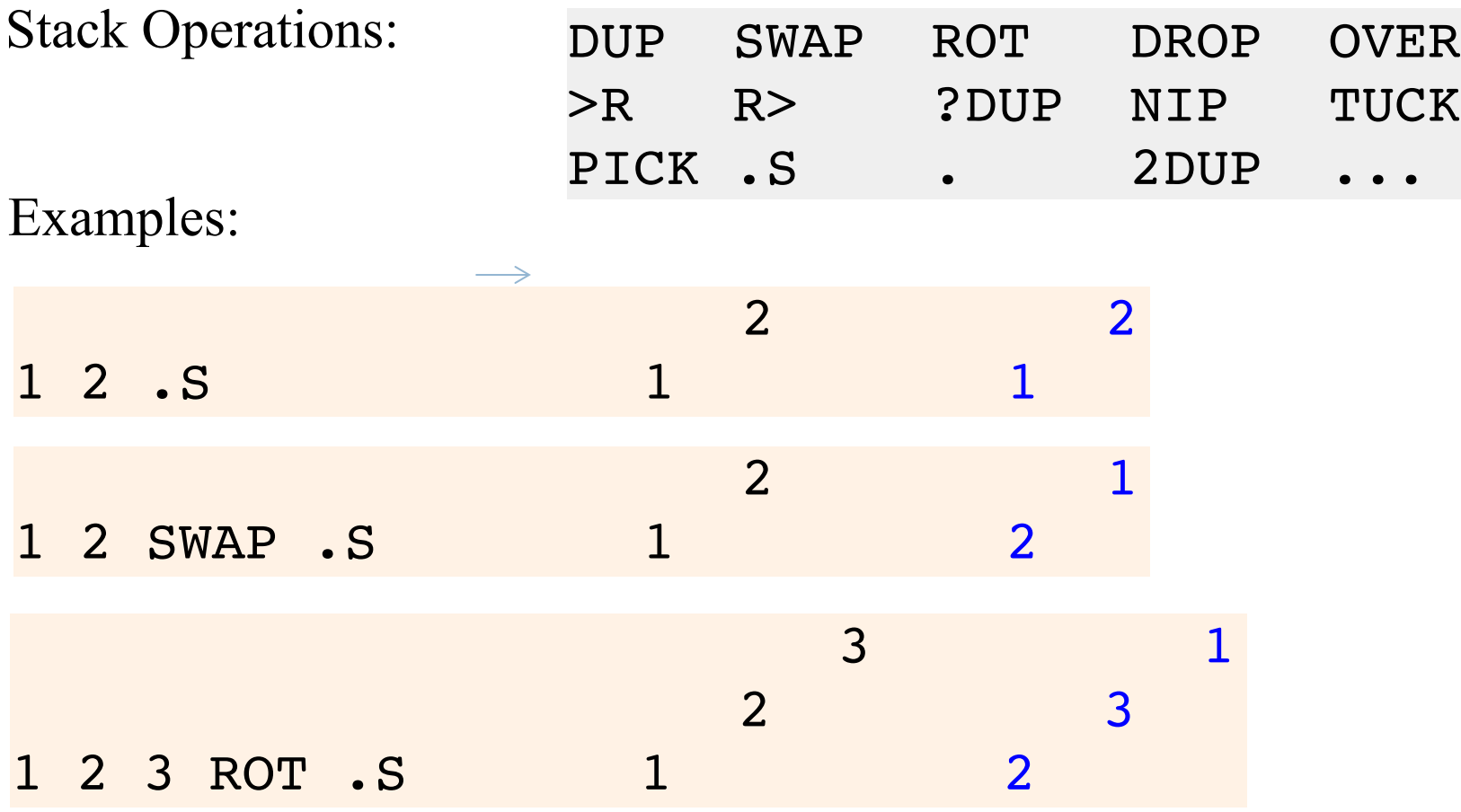

Integer Arithmetic:

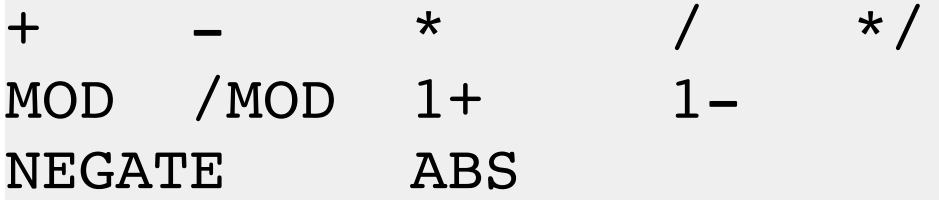

Examples:

3 8 \* . 24 ok

56 5 MOD . 1 ok

**Relational Operators:** 

 $\langle \quad \rangle \quad \langle =$  $>=$  $\!\!\!=\!\!\!$  $0 = 0 < ...$ 

### Examples:

 $1 \t3 \t-1 \tok$  $40 = . 0 ok$  $-5$   $-2$   $\leq$  .  $-1$  ok

Bitwise Operators: AND OR XOR INVERT LSHIFT RSHIFT 2\* 2/

Example:

: **byte-swap** ( n – m ) DUP 8 RSHIFT SWAP 255 AND 8 LSHIFT OR ; 4096 byte-swap . 16 ok

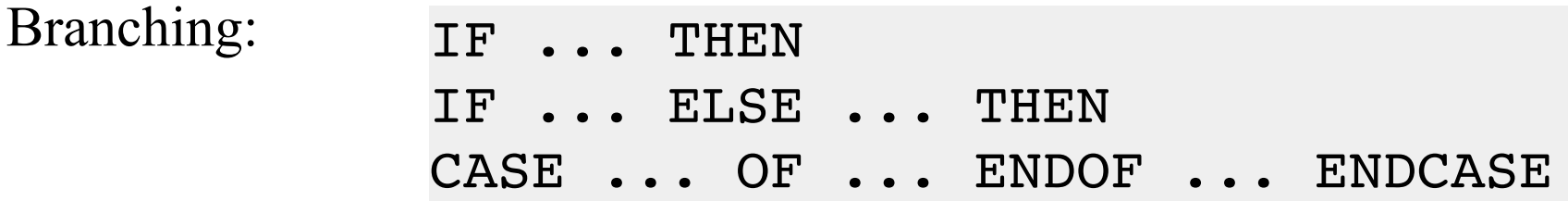

Example:

```
: even? ( n -- ) 
    2 MOD 0= IF ." YES" ELSE ." NO" THEN ;
5 even? NO ok
8 even? YES ok
```
Looping: DO ... LOOP ?DO ... LOOP DO ... +LOOP ?DO ... +LOOP I J BEGIN ... AGAIN BEGIN ... UNTIL BEGIN ... WHILE ... REPEAT

Example:

: **2^** ( n – 2^n) 1 SWAP LSHIFT ;

: **pow2-sum** ( n – m | sum of terms 2^i, i=0,n-1) 0 SWAP 0 ?DO i 2^ + LOOP ;

10 pow2-sum . 1023 ok

Indefinite Loop Example:

```
: pad2 ( n - m | m is next power of 2, > = n)
DUP 0 \leq I IF DROP 1 THEN 1
BEGIN
  2DUP >WHILE
  2*REPEAT
  NIP ;
348 pad2 . 512 ok
```
Recursion Example:

\ Find the greatest common divisor of two \ integers

: **gcd** ( n1 n2 -- gcd ) ?DUP IF SWAP OVER MOD RECURSE THEN ;

1050 432 gcd . 6 ok

Fr[om A Beginner's Guide to For](http://www.phys.virginia.edu/classes/551.jvn.fall01/primer.htm)th by J.V. Noble

# Forth Resources

□ [Forth Programmers Handboo](http://www.forth.com/Content/Handbook/Handbook.html)k

- □ [Forth Code Index](http://www.figuk.plus.com/codeindex/)
- □ [comp.lang.fort](http://groups.google.com/groups?q=comp.lang.forth)h

Forth in Python:

[http://openbookproject.net/py4fun/forth/forth.htm](http://openbookproject.net/py4fun/forth/forth.html)l